### KATA PENGANTAR

Puji dan syukur penulis panjatkan kepada Tuhan Yang Maha Esa atas rahmat dan karunia-Nya kepada penulis dari awal hingga selesainya penyusunan tugas akhir ini. Tugas akhir ini disusun untuk melengkapi mata kuliah tugas akhir dan merupakan persyaratan yang harus dipenuhi guna memperoleh gelar Sarjana Strata Satu pada Fakultas Teknik, Program Studi Teknik Elektro, Universitas Medan Area.

Dalam melaksanakan penyusunan tugas akhir ini, penulis telah banyak menerima bantuan dan dorongan dari berbagai pihak. Untuk itu, pada kesempatan ini penulis ingin mengucapkan terima kasih yang sebesar-besarnya kepada :

- 1. Bapak Drs. Dadan Ramdan, MEng., MSc selaku dosen pembimbing I, dosen wali, dan Dekan Fakultas Teknik yang telah banyak memberikan pengarahan, birnbingan hingga selesainya penulisan tugas akhir.
- 2. Bapak Ir. Yance Syarif, selaku dosen pembirnbing II dan Ketua Program Studi Jurusan Teknik Elektro.
- 3. Semua staf pengajar dan administrasi Universitas Medan Area.
- 4. Teman-teman kuliah dan rekan-rekan kerja yang telah memberikan bantuan dalam menyelesaikan tugas akhir ini.
- 5. Orang tua dan sanak famili yang telah memberikan dukungan moril dan materil selama perkuliahan hingga selesainya tugas akhir ini.

#### 111 **UNIVERSITAS MEDAN AREA**

Akhir kata penulis berharap semoga tugas akhir ini dapat memberikan sedikit manfaat bagi pembaca, walaupun masih banyak terdapat kekurangan baik isi maupun tata bahasa.

Medan, Januari 2006

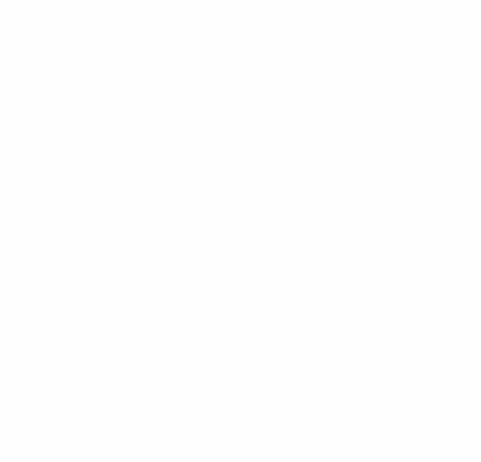

Penulis

# DAFTAR ISI

#### Halaman

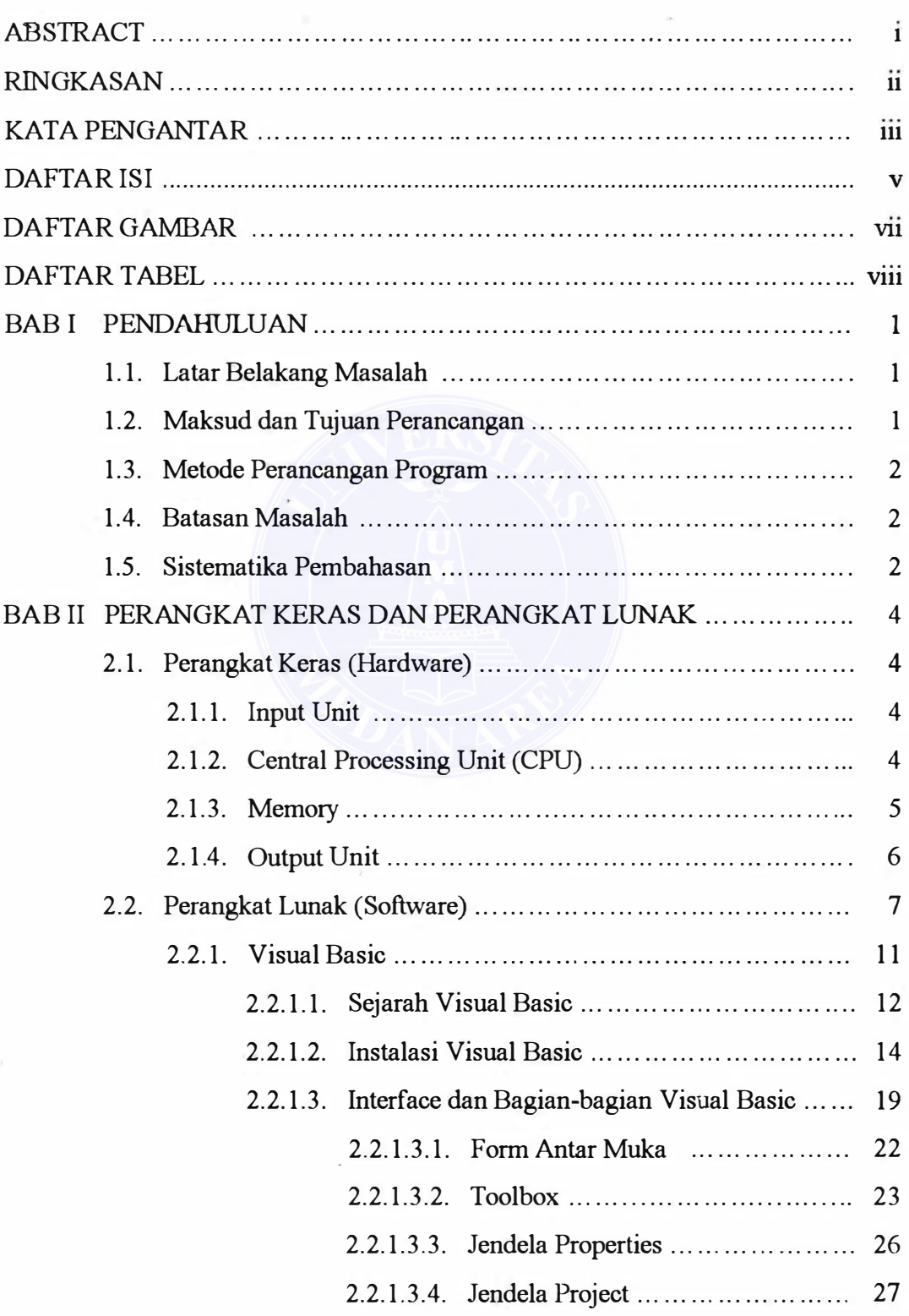

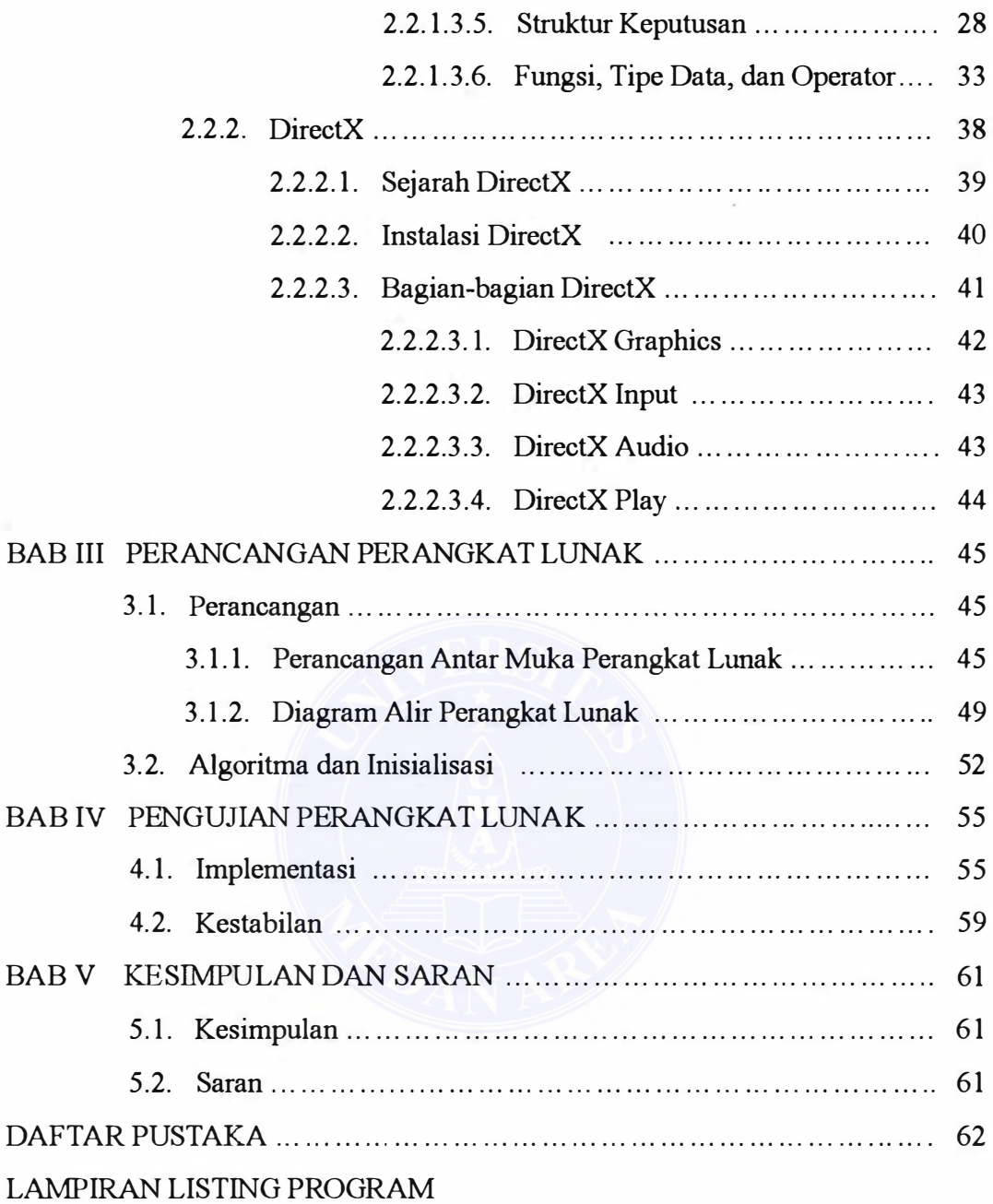

# DAFTAR GAMBAR

 $\sim$ 

#### Halaman

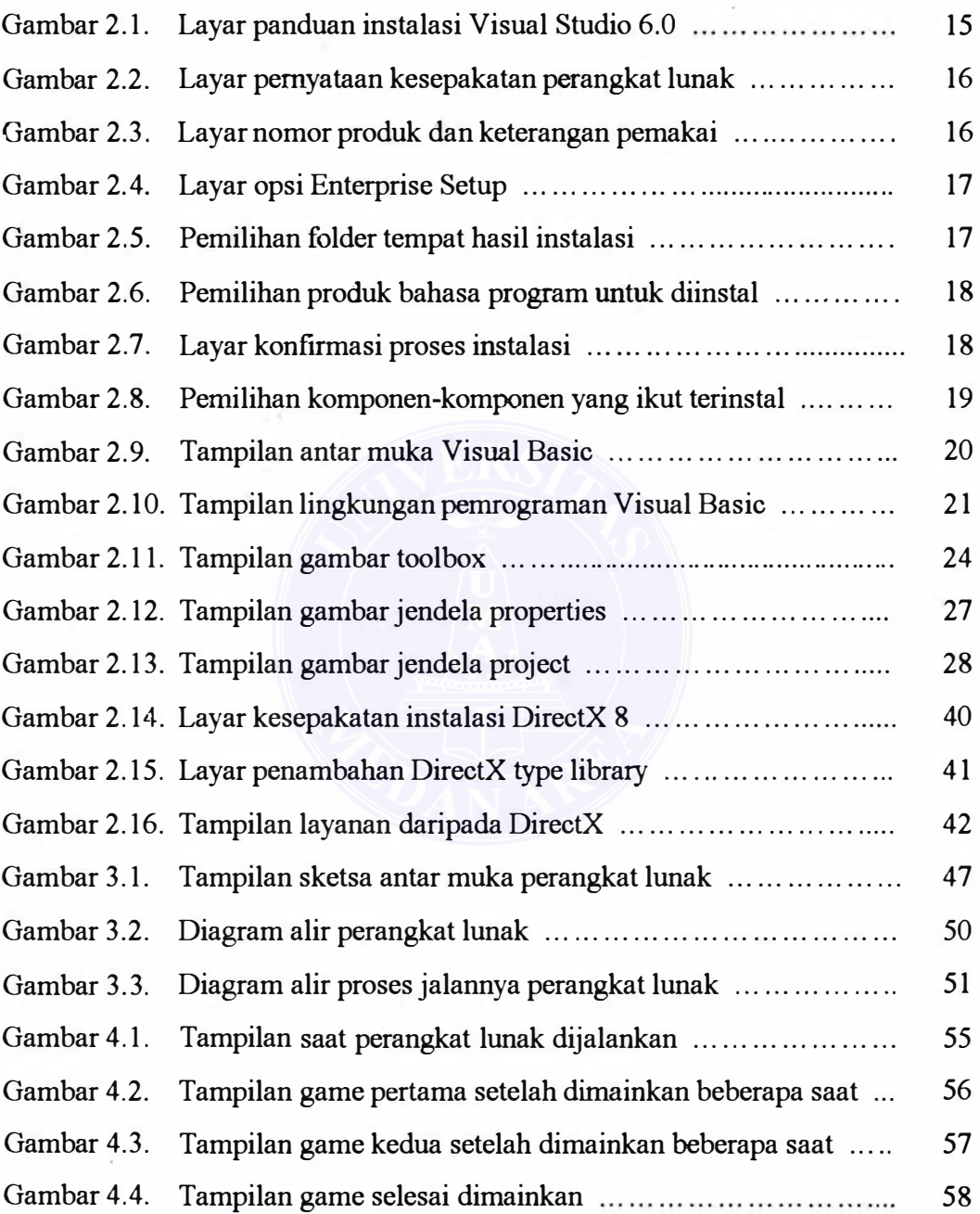

# DAFTAR TABEL

### Halaman

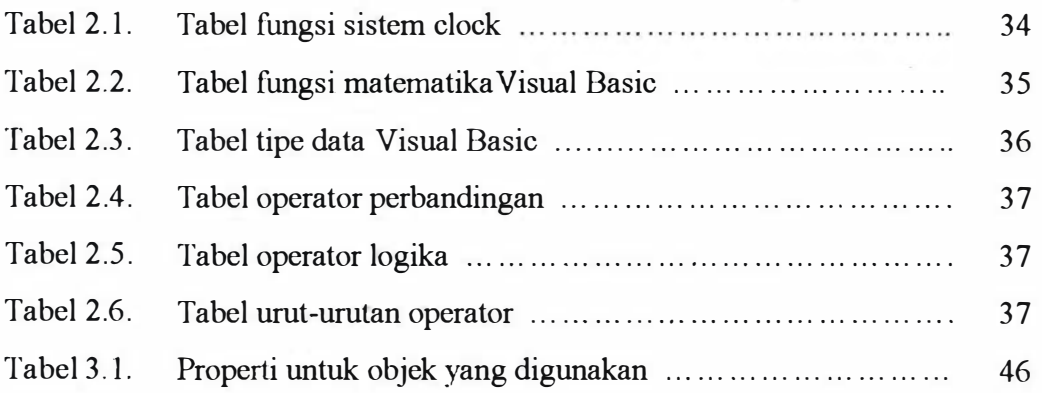

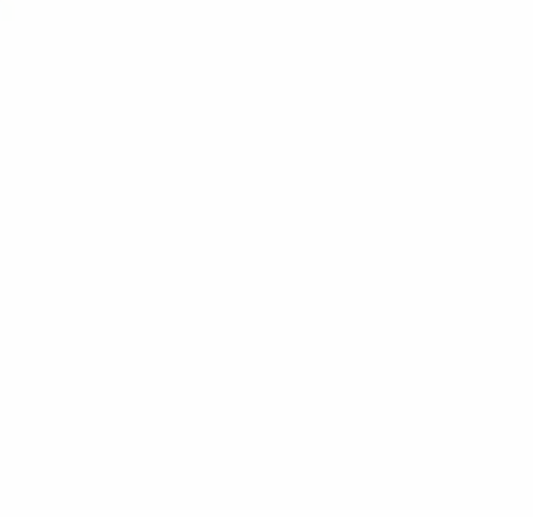